Programa de Trabalho por Órgão e Unidade Orçamentária - Anexo 06 - Administração Direta, Indireta e Fundacional

Entidade MUNICIPIO DE GALVAO

#### Órgão: 02 - GABINETE DO PREFEITO E VICE-PREFEITO

Unidade Orçamentária: 01 - GABINETE DO PREFEITO E VICE-PREFEITO

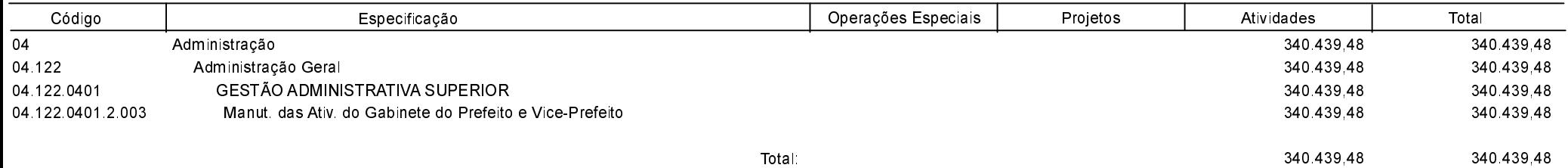

Programa de Trabalho por Órgão e Unidade Orçamentária - Anexo 06 - Administração Direta, Indireta e Fundacional

Entidade : MUNICIPIO DE GALVAO

### Órgão: 03 - SECRETARIA MUNICIPAL DE ADMINISTRAÇÃO E GESTÃO

Unidade Orçamentária: 01 - SECRETARIA MUNICIPAL DE ADMINISTRAÇÃO E GESTÃO

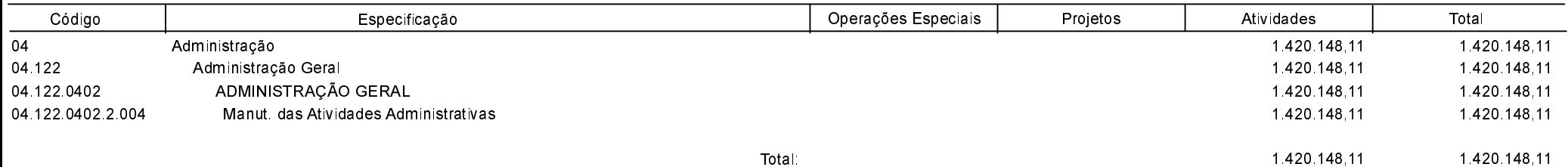

Programa de Trabalho por Órgão e Unidade Orçamentária - Anexo 06 - Administração Direta, Indireta e Fundacional

### Entidade : MUNICIPIO DE GALVAO

#### Órgão: 04 - SECRETARIA MUNICIPAL DE EDUCAÇÃO

Unidade Orçamentária 01 - SECRETARIA MUNICIPAL DE EDUCAÇÃO

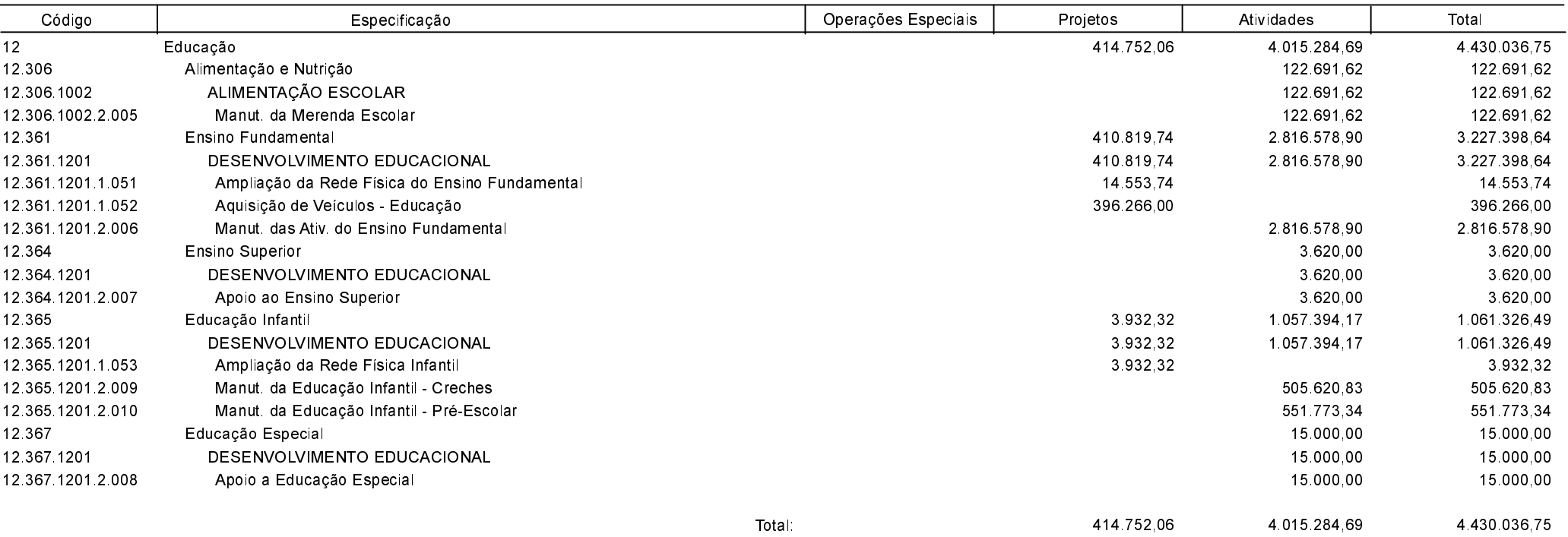

Programa de Trabalho por Órgão e Unidade Orçamentária - Anexo 06 - Administração Direta, Indireta e Fundacional

Entidade : MUNICIPIO DE GALVAO

### Órgão: 05 - SECRET. MUN. DESENV. SOCIAL, CULTURA E ESPORTES

Unidade Orçamentária: 01 - SECRET. MUN. DESENV. SOCIAL, CULTURA E ESPORTES

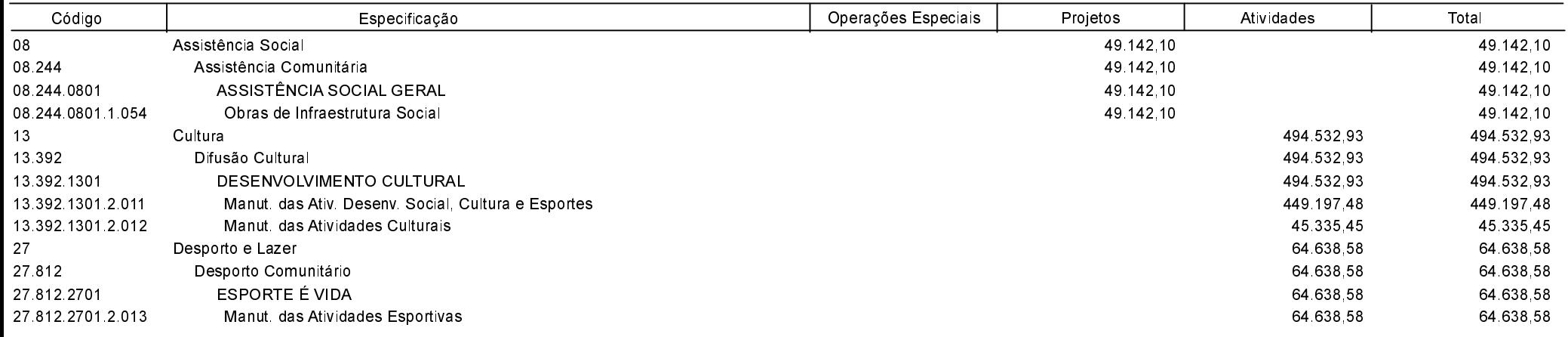

Programa de Trabalho por Órgão e Unidade Orçamentária - Anexo 06 - Administração Direta, Indireta e Fundacional

Entidade : MUNICIPIO DE GALVAO

### Órgão: 05 - SECRET. MUN. DESENV. SOCIAL, CULTURA E ESPORTES

Unidade Orçamentária: 02 - FUNDO MUNICIPAL DE INFANCIA E ADOLESCENCIA

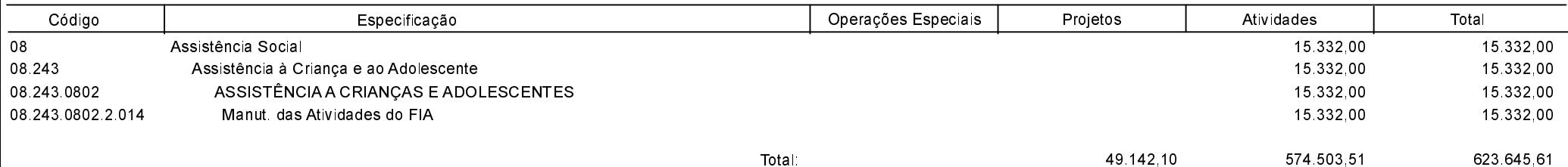

Programa de Trabalho por Órgão e Unidade Orçamentária - Anexo 06 - Administração Direta, Indireta e Fundacional

#### Entidade : MUNICIPIO DE GALVAO

### Órgão: 06 - SEC. MUN. DESENV. RURAL, AGRICULT E MEIO AMBIENTE

Unidade Orçamentária: 01 - SEC. MUN. DESENV. RURAL, AGRICULT E MEIO AMBIENTE

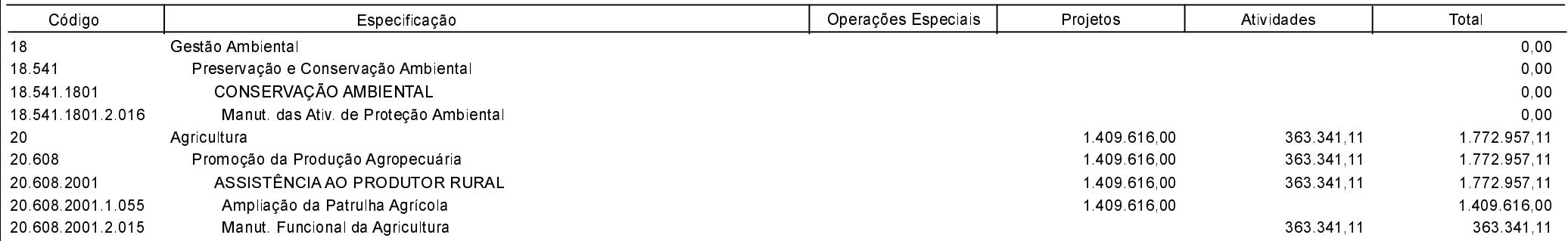

Programa de Trabalho por Órgão e Unidade Orçamentária - Anexo 06 - Administração Direta, Indireta e Fundacional

Entidade : MUNICIPIO DE GALVAO

Órgão: 06 - SEC. MUN. DESENV. RURAL, AGRICULT E MEIO AMBIENTE Unidade Orçamentária: 02 - FUNDO MUNICIPAL AGROPECUÁRIO

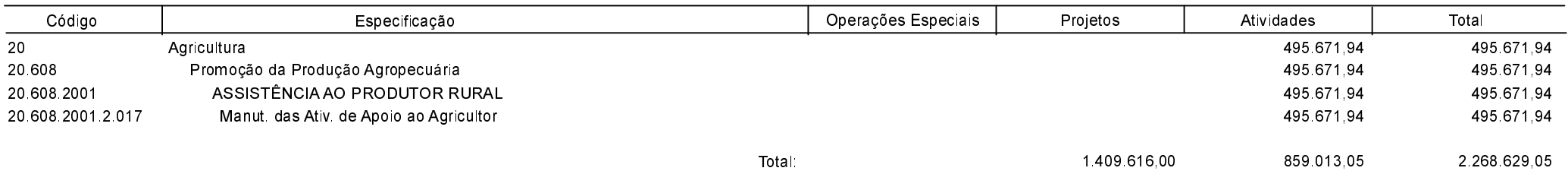

Programa de Trabalho por Órgão e Unidade Orçamentária - Anexo 06 - Administração Direta, Indireta e Fundacional

### Entidade : MUNICIPIO DE GALVAO

### Órgão: 07 - SECRETARIA MUNICIPAL DE INFRAESTRUTURA

Unidade Orçamentária: 01 - SECRETARIA MUNICIPAL DE INFRAESTRUTURA

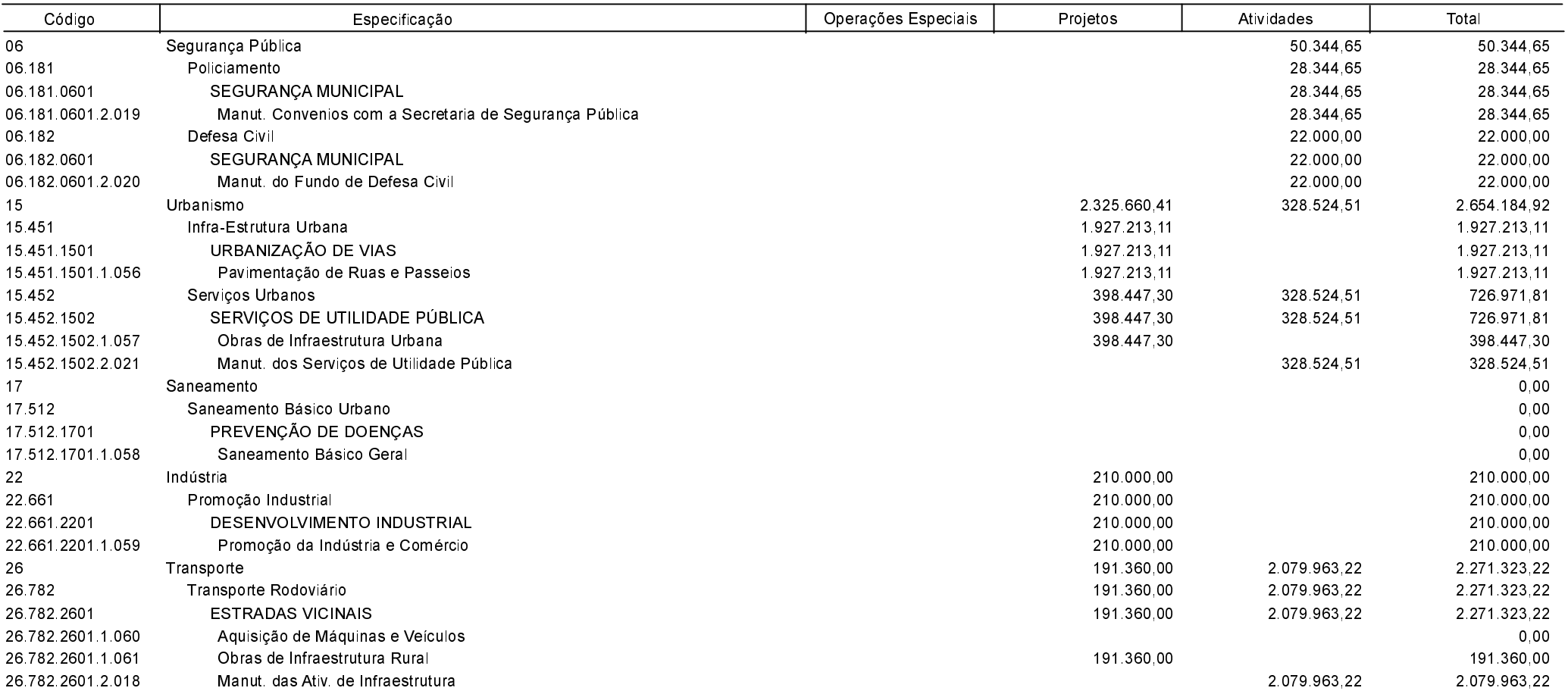

Programa de Trabalho por Órgão e Unidade Orçamentária - Anexo 06 - Administração Direta, Indireta e Fundacional

Entidade : MUNICIPIO DE GALVAO

#### Órgão: 07 - SECRETARIA MUNICIPAL DE INFRAESTRUTURA

Unidade Orçamentária: 02 - FUNDO MUNICIPAL DE HABITAÇÃO

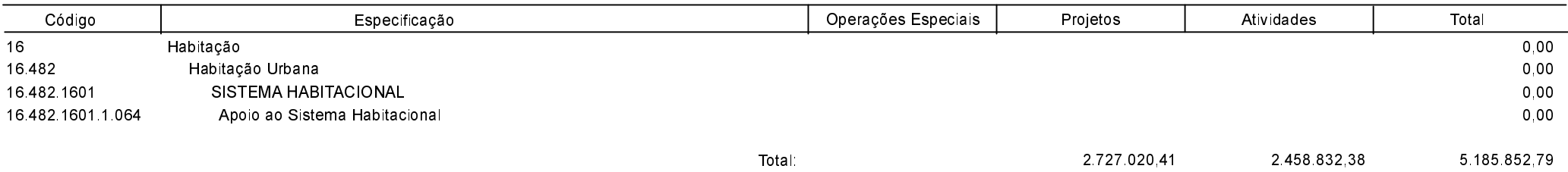

Programa de Trabalho por Órgão e Unidade Orçamentária - Anexo 06 - Administração Direta, Indireta e Fundacional

**Betha Sistemas** Exercício de 2020 Período: Janeiro à Dezembro Página 10

Entidade : MUNICIPIO DE GALVAO

#### Órgão: 08 - RESERVA DE CONTINGÊNCIA

Unidade Orçamentária: 01 - RESERVA DE CONTINGÊNCIA

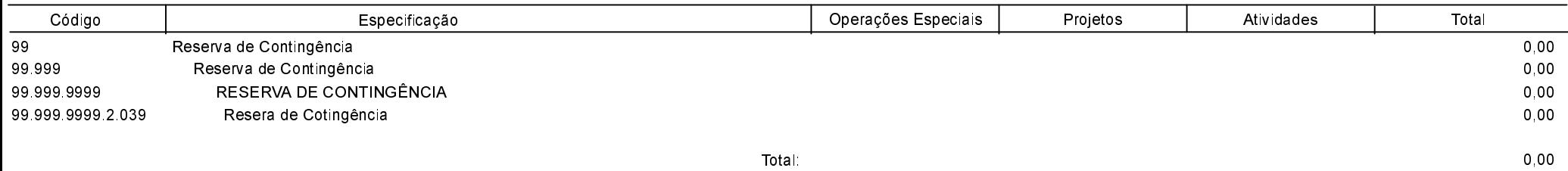

Programa de Trabalho por Órgão e Unidade Orçamentária - Anexo 06 - Administração Direta, Indireta e Fundacional

#### Entidade MUNICIPIO DE GALVAO

#### Órgão : 09 - ENCARGOS GERAIS DO MUNICÍPIO

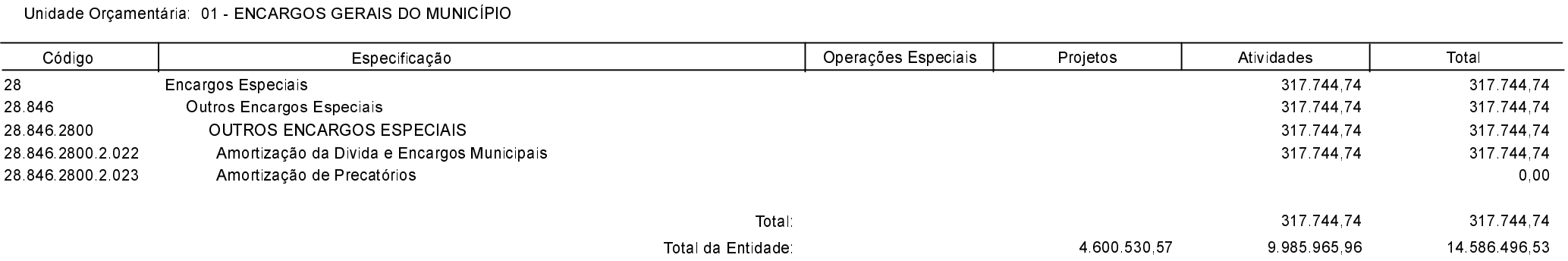

Programa de Trabalho por Órgão e Unidade Orçamentária - Anexo 06 - Administração Direta, Indireta e Fundacional

#### Entidade: FUNDO MUNICIPAL DE SAUDE DE GALVAO

#### Órgão: 10 - FUNDO MUNICIPAL DA SAÚDE

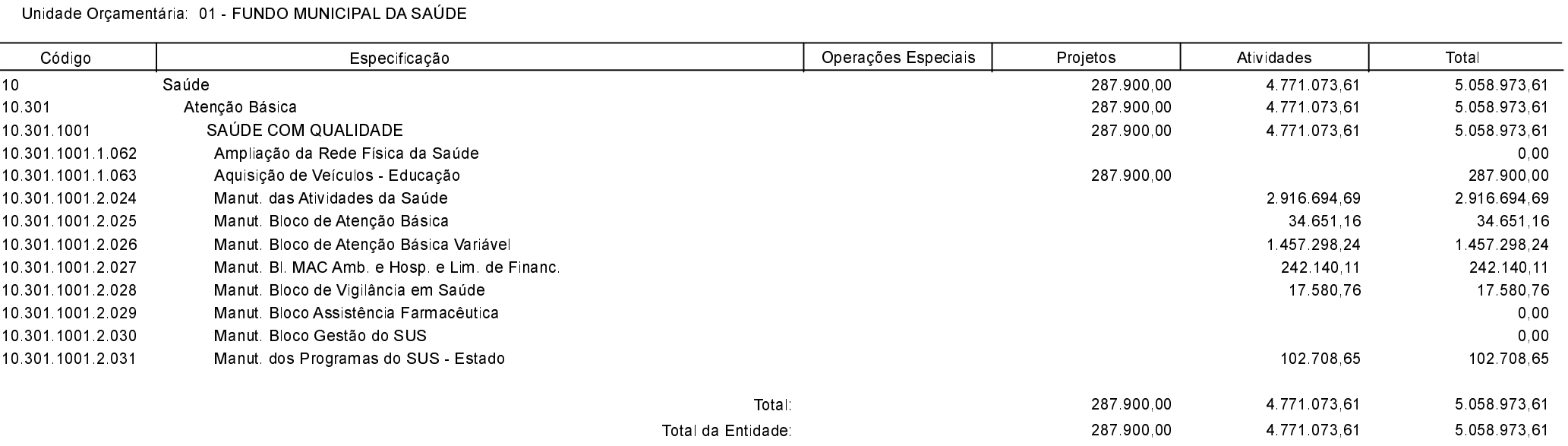

Programa de Trabalho por Órgão e Unidade Orçamentária - Anexo 06 - Administração Direta, Indireta e Fundacional

**Betha Sistemas** Exercício de 2020 Período: Janeiro à Dezembro Página 13

Entidade FUNDO MUNICIPAL DE ASSISTENCIA SOCIAL DE GALVAO

#### Órgão: 11 - FUNDO MUNICIPAL DE ASSISTENCIA SOCIAL

Unidade Orçamentária: 01 - FUNDO MUNICIPAL DE ASSISTENCIA SOCIAL

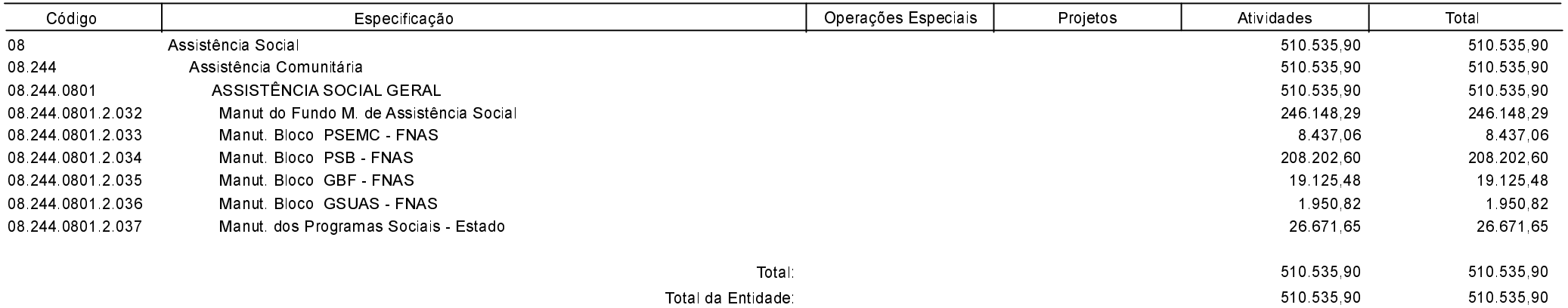

Programa de Trabalho por Órgão e Unidade Orçamentária - Anexo 06 - Administração Direta, Indireta e Fundacional

#### Entidade CAMARA DE VEREADORES DE GALVAO

#### Órgão: 01 - CÂMARA MUNICIPAL DE VEREADORES

Unidade Orçamentária: 01 - CAMARA MUNICIPAL DE VEREADORES

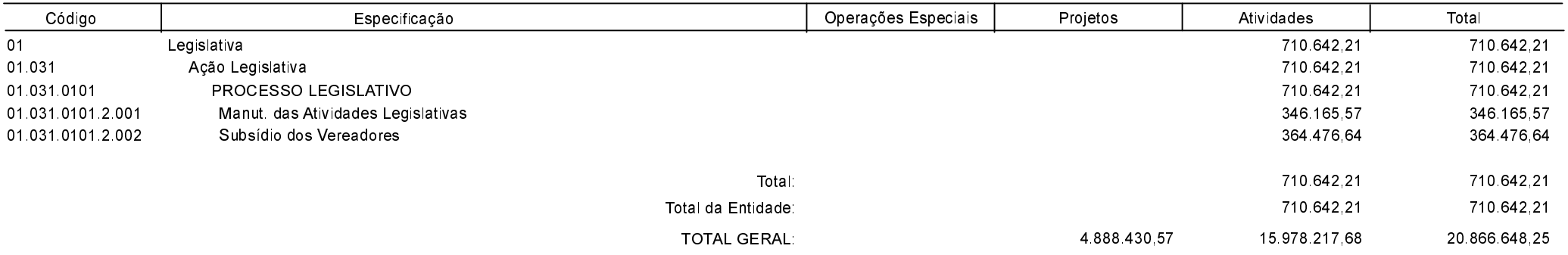

GALVAO, 08/02/2021

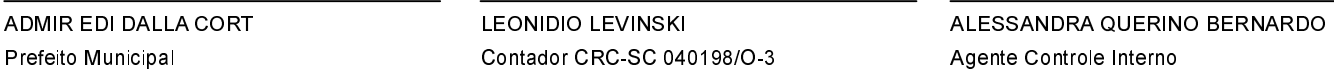